В онлайн-казино Джойказино необязательно делать ставки реальными деньгами. Посетители сайта https://joycasino-sloty.org могут запускать автоматы в демонстрационном режиме. Для этого даже не нужно регистрироваться на площадке и пополнять счет. При игре в тестовой версии на кону вместо денег стоят демомонеты. Потратив их, игрок [сможет продолжить зна](https://joycasino-sloty.org/)комство с аппаратом, просто перезапустив его.

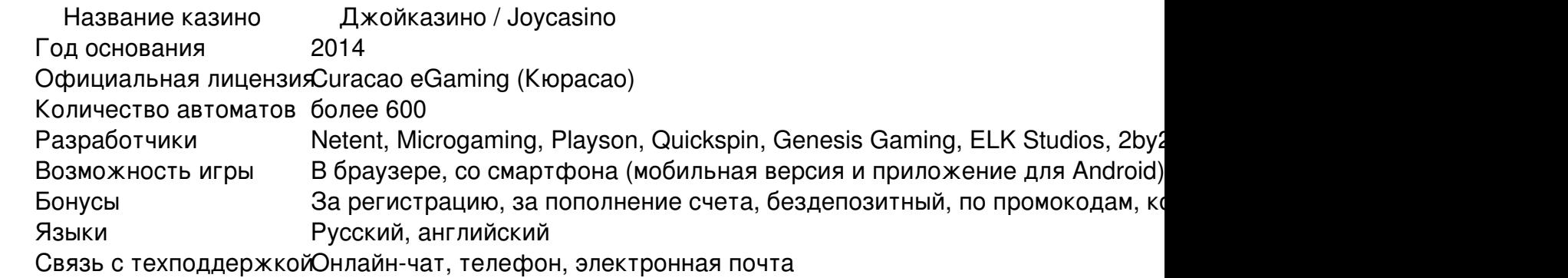

## **Ассортимент доступных слотов**

В Joycasino собраны аппараты разных известных брендов:

- Push Gaming;
- Booongo;
- Ainsworth;
- Quickspin;
- Nextgen и др.

Там есть разные популярные игры: Diamond Chief, Doubles, Crazy Monkey, Happy Jungle

Deluxe, Millionaire. Многие из аппаратов посвящены известным сериалам, книгам, комиксам. Разработчики не только выпускают новые, но и совершенствуют старые слоты, разрабатывая их делюкс-версии с улучшенной графикой.

Среди слотов клуба есть и классические, и современные игры. К категории классических относятся автоматы всего с 3 барабанами и небольшим набором символов. Благодаря простым правилам такие аппараты хорошо подходят новичкам.

Современные аппараты отличаются от классических наличием бонусных функций и специальных символов: Wild, Bonus и Scatter. Вайлды помогают увеличить число призовых комбинаций, заменяя обычные изображения. Скаттеры (обычно в количестве 3 и больше штук) запускают серию из 10-20 фриспинов. Символы Bonus предназначены для запуска бонусных уровней. Чтобы победить в дополнительном раунде, обычно достаточно выполнить одно простое действие, например, выбрать наугад одно из нескольких изображений.

Для тестового режима используются те же аппараты, что и для игры с реальными ставками. Единственное отличие демоигр от обычных заключается в том, что полученные выигрыши нельзя обналичить.

## **Преимущества игры в деморежиме**

Деморежим игры доступен в Джойказино и для случайных посетителей, и для зарегистрированных пользователей. Он позволяет геймерам ознакомиться с различными слотами и оценить эффективность разных стратегий. Бесплатные версии также дают возможность оценить длину цикла, частоту выпадения призовых комбинаций, волатильность той или иной игры.

## **Что необходимо для игры?**

Устанавливать дополнительный софт для игры в Joycasino нет необходимости: автоматы запускаются непосредственно в браузере. Если после запуска игры вместо нее отображается черный квадрат, нужно почистить кэш, обновить браузер и удостовериться, что используется актуальная версия Flash Player.

Если сайт казино недоступен, достаточно открыть любую из его запасных страниц – зеркал. Для обхода блокировки Joycasino также можно воспользоваться прокси-сервером, анонимайзером или VPN-клиентом.

До старта игры на площадке стоит посетить информационные разделы, посвященные бонусам, турнирам, акциям. В Джойказино есть служба техподдержки, работающая круглосуточно. Связавшись с представителями саппорта в онлайн-чате или с помощью электронной почты, пользователи смогут получить консультацию.

## **Переход к ставкам**

Посетители Joycasino могут сколько угодно играть бесплатно, прежде чем переходить к реальным ставкам. Играть в платном режиме в Joycasino можно после прохождения регистрации. Для создания аккаунта необходимо заполнить анкету, указав в ней свой телефон, email и имя. Также понадобится придумать логин и пароль для доступа к личному кабинете. Чтобы не заполнять анкету, можно войти и через соцсеть: Одноклассники, Фейсбук, ВКонтакте. Создав профиль, останется только пополнить баланс хотя бы на минимально допустимую сумму. Для внесения денег на депозит можно воспользоваться электронным кошельком или банковской картой. Выбранный для пополнения финансовый инструмент понадобится и для вывода выигрышей.

Авторизованные пользователи, как и новички, могут играть бесплатно. Для этого достаточно навести курсор на любой из аппаратов и нажать на кнопку «Демо».